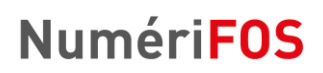

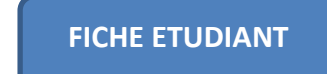

Code : HT – 15 - 001

**Thématique :** Hôtellerie

**Auteur :** Audrey Cuzon

### GERER UNE RESERVATION

Public : Réceptionnistes d'hôtel

Niveau CECR : A2

Durée : 2-3 heures

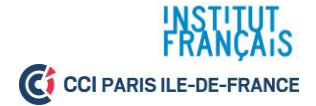

# 1. PRENDRE UNE RESERVATION PAR TELEPHONE

### **1. À la réception**

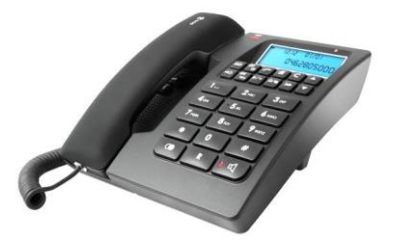

*Source : Château de Salettes*

#### **Écoutez le dialogue et notez la demande du client :**

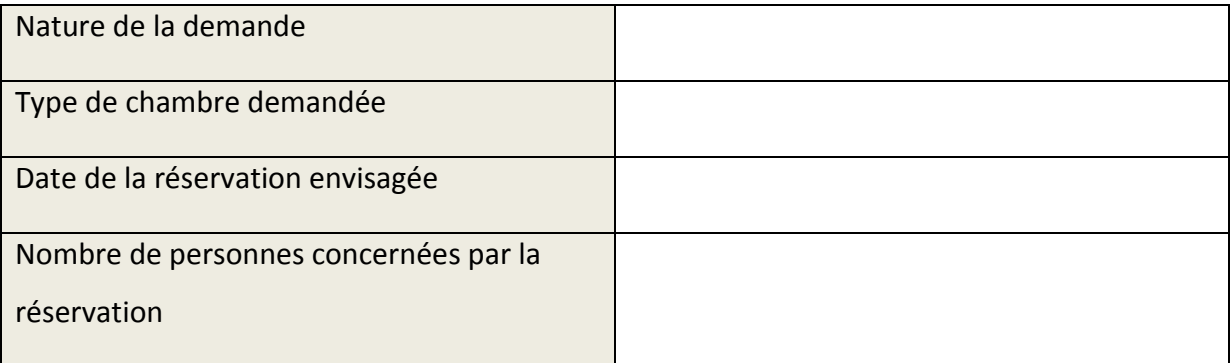

#### **b) Les informations suivantes sont-elles vraies ou fausses ?**

1. Une chambre simple coûte 99 euros la nuitée.

- Vrai
- $\Box$  Faux

#### 2. Ce prix comprend la taxe de séjour.

- Vrai
- $\Box$  Faux

#### 3. La taxe de séjour est fixée à 1,65 euro.

- Vrai
- Faux

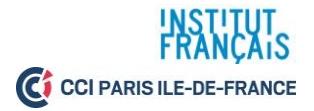

- 4. L'hôtel affiche complet à la période demandée.
	- Vrai
	- $\square$  Faux
- 5. La cliente souhaite confirmer sa réservation le lendemain.
	- Vrai
	- $\Box$  Faux
- 6. Un numéro de carte bancaire est nécessaire pour finaliser la réservation.
	- Vrai
	- $\Box$  Faux
		- $\Box$ **2. Les étapes de la réservation**

**La réservation est composée de 4 étapes, appelées « les 4P » :** *prise de contact***,** *prise en charge***,** *proposition***,** *prise de congé***.**

**a) Reliez les propositions à l'étape correspondante :**

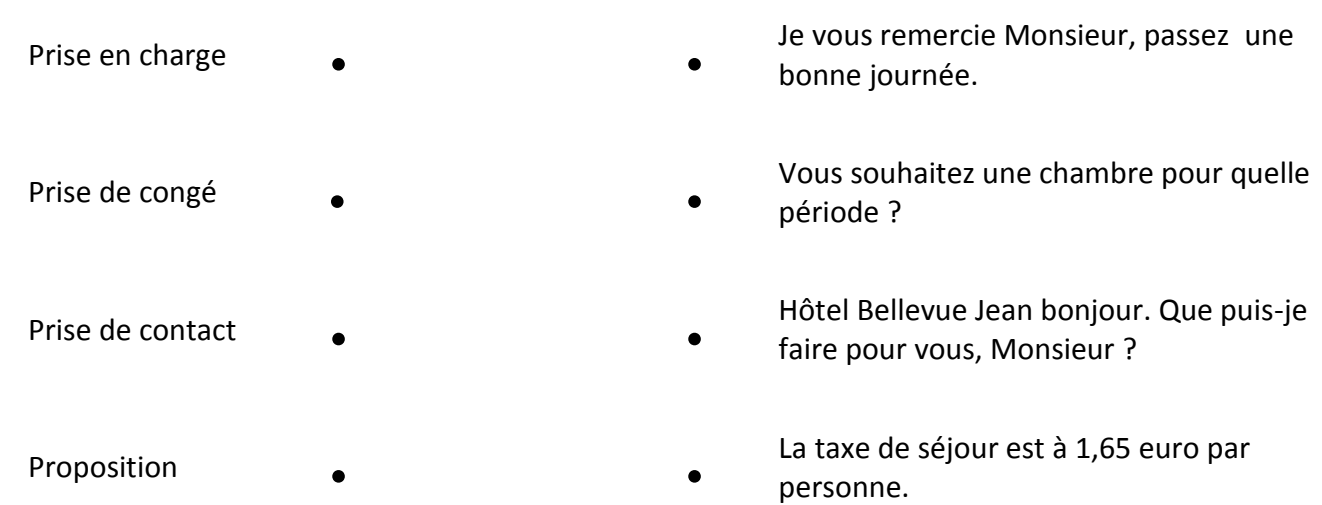

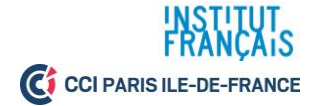

#### **b) Observez les étapes et les formules téléphoniques types et retrouvez la tâche professionnelle correspondante.**

*1. Accueillir le client.*

*2. Questionner le client afin de vérifier les disponibilités.*

*3. Faire une proposition, demander les coordonnées du client et proposer un moyen de confirmer la réservation.*

*4. Reformuler la réservation, remercier le client pour sa réservation, le saluer.*

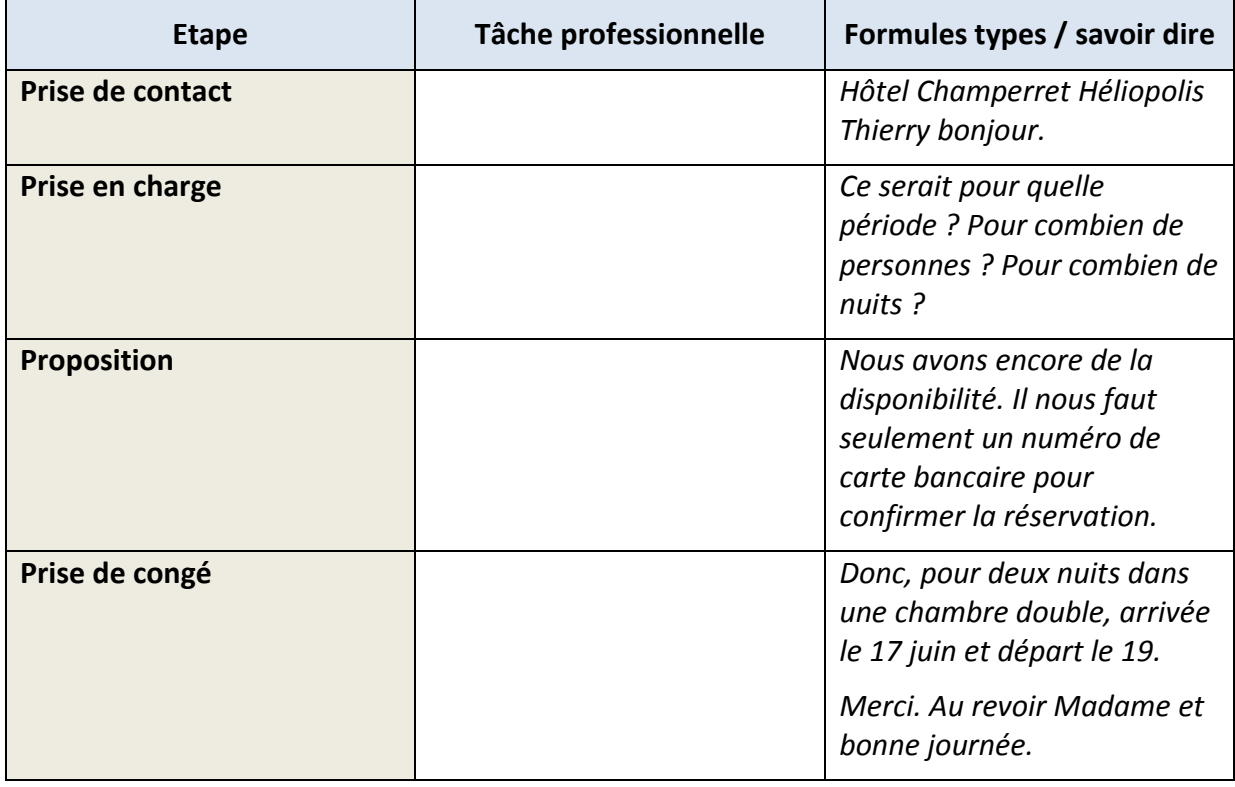

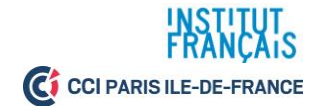

#### $\Box$ **3. Faire des propositions.**

**a) Un hôtel propose différents types de chambres. Observez ce tableau présentant les chambres les plus couramment demandées par les clients.**

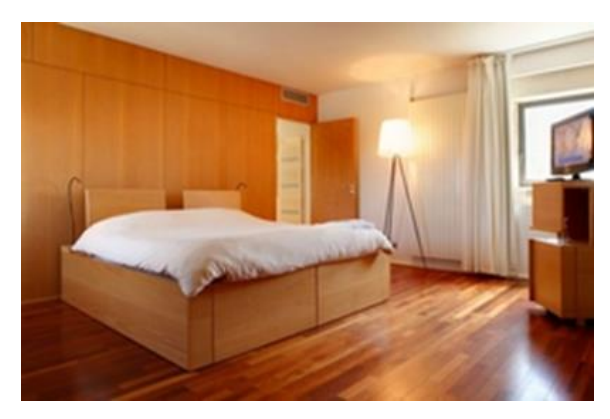

**Les différents types de chambres :**

- Une chambre **individuelle** / **simple** : un lit - Une chambre **double** : 2 lits ou un grand lit - Une chambre **triple** : 3 lits - Ajout d'un **lit supplémentaire, lit bébé** - Une **suite** : plusieurs pièces - Une chambre **standard** - Une chambre **de luxe**

**b) Voici des demandes de réservation de clients. Indiquez le type de chambre que vous pourriez leur proposer.**

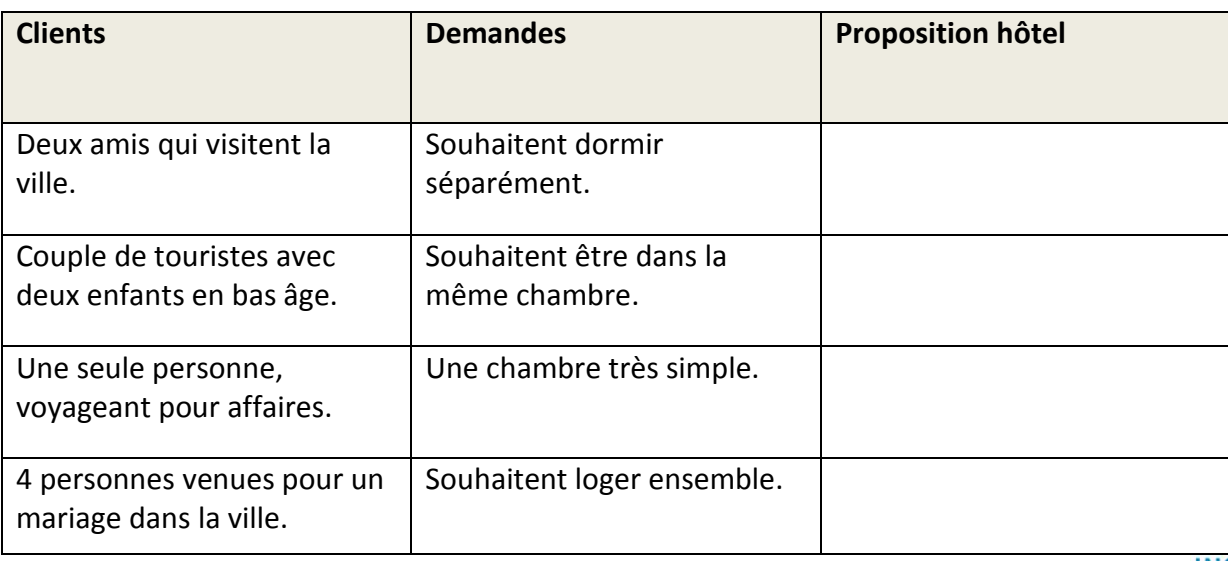

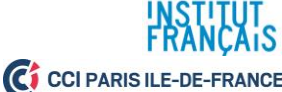

#### $\Box$ **4. Pour poser des questions au client.**

**Les pronoms interrogatifs**

- Ils servent à se renseigner sur :

- Le nombre : Pour **combien** de personnes ? Pour **combien** de jours ?
- La date / le moment : A **quelle** période ? Pour **quelles** dates ? **Quel** jour souhaitez-vous arriver ? **Quand** arriverez-vous à l'hôtel ?
- L'état civil : **Quel** est votre nom ? **Quelle** est votre adresse ?
- Le moyen : **Comment** souhaitez-vous payer ?
- Le lieu : D'**où** arriverez-vous ? (pour indiquer l'accès à l'hôtel)

### **Retrouvez maintenant les questions posées par le réceptionniste .**

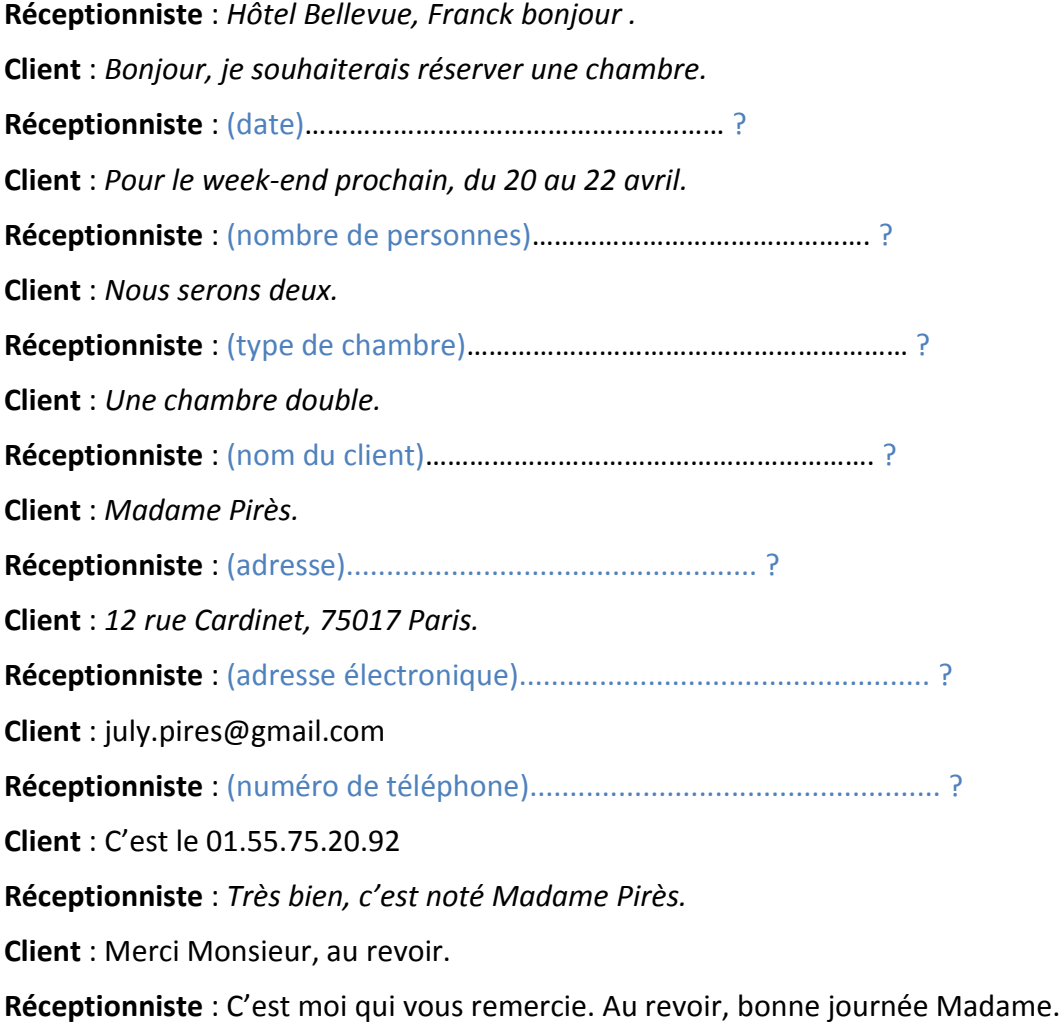

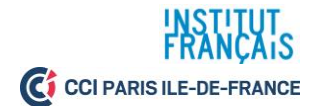

### **65. EN SITUATION**

**À vous de prendre une réservation ! À l'aide des fiches ci-dessous, questionnez votre client par groupes de deux, puis notez les informations sur le logiciel de réservation.**

> **Fiche client, enregistrée le 03/02/19 Dates de séjour**: Du 04/03/19 au 06/03/19

**Client**: M. Richard Le Du

**Coordonnées :** 20 rue des Batignolles, 75017 Paris.

France

**Téléphone :** 01.55.37.45.20

**Courriel** : richard.ledu@free.fr

**Type de chambre :** chambre double

**Fiche client, enregistrée le 15/03/19**

**Dates de séjour**: Du 13/04/19 au 15/04/19

**Client**: Mme Anna Gomez

**Coordonnées :** 200, carrer de Fontanella, 08002

Barcelone. Espagne.

**Téléphone :** 934 894 123

**Courriel** : anna.gomez@gmail.com

**Type de chambre :** chambre individuelle

**Fiche client, enregistrée le 06/05/19**

**Dates de séjour**: 11/05/19

**Client**: Mme Frédérique Lejeune

**Coordonnées :** 150 avenue des Salines, 44500 La Baule-Escoublac. France.

**Téléphone :** 02.40.24.36.36

**Courriel** : gomes.anne@orange.fr

**Type de chambre :** chambre triple

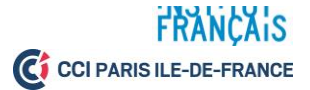

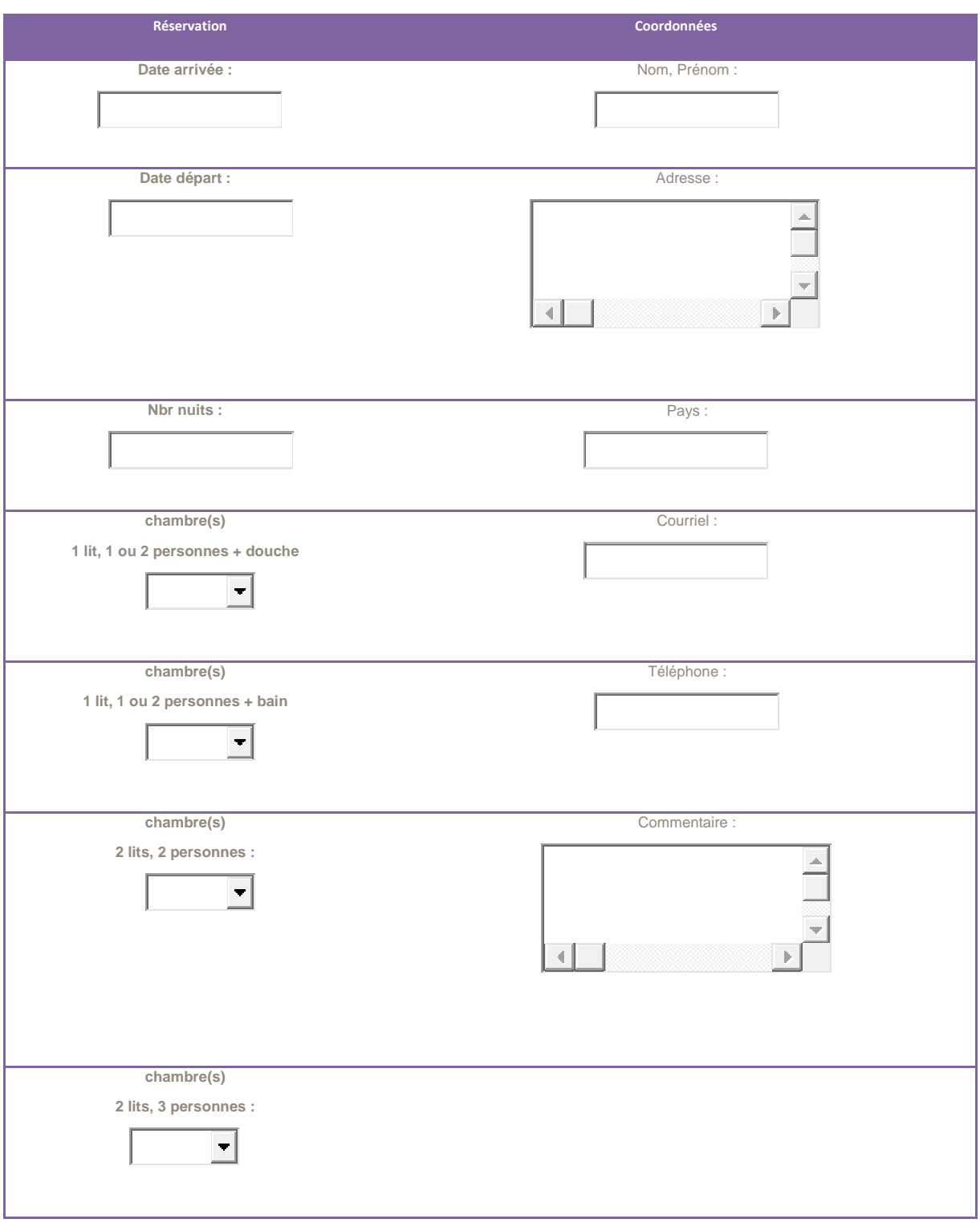

**Validation**

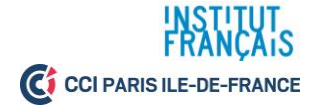

### 2. CONFIRMER UNE RESERVATION PAR COURRIEL

#### $\Box$ **1. En situation**

De : Hotel Champerret Paris [<contact@hotel-champerret.com>](mailto:contact@hotel-champerret.com) Date : 29 avril 2019 12:06 Objet : HOTEL CHAMPERRET À : Dominique Chemin <dominique.chemin@supracom.com>

Bonjour, Veuillez trouver ci-joint la confirmation de votre réservation. Nous vous remercions et vous souhaitons une excellente journée. Cordialement, **Thierry** 

> *45 Rue Guillaume Tell 75017 Paris Tél : +33 (0)1 47 65 20 65 Fax : +33 (0)1 47 65 20 44 [/www.hotel-champerret.com/](http://www.hotel-heliopolis.com/) [contact@hotel-champerret.com](mailto:contact@hotel-heliopolis.com)*

### *CONFIRMATION DE RÉSERVATION*

Paris le 29/04/2019

#### A : **Société SUPRACOM PORTE DE CHAMPERRET**

Nous avons le plaisir de vous confirmer :

*Nom : FLOCH FRANCOISE MME Num. de dossier : 150402081 Du / Check in : 31/05/2019 Au / Check out : 01/06/2019*

*Nombre de Nuits 1*

*Nombre d'adultes 1*

*Type : Chambre simple grand lit*

*Tarif : 101,00€ Taxe de Séjour (par personne et par nuit) : 1.00€ P.Déj : 9.50 € Offert*

Vous remerciant par avance de l'intérêt que vous portez à notre établissement, nous nous réjouissons à l'avance de vous compter parmi nos hôtes.

#### **LA RECEPTION**

Toute réservation devra être annulée dans les 48 heures précédentes votre séjour sous peine de facturation automatique de la première nuitée. Merci de votre compréhension.

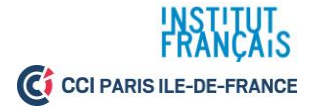

### **b) Choisissez la bonne réponse parmi les propositions :**

- 1) L'arrivée de la cliente à l'hôtel est prévue le :
- **a.** 01/06/19.
- **b.** 31/05/19.
- **c.** 29/04/19.
- 2) La cliente a réservé une chambre :
- **a.** simple.
- **b.** double.
- **c.** triple.
- 3) La date de départ de la cliente est fixée au :
- **a.** 31/05/19.
- **b.** 01/06/19.
- **c.** 20/06/19.
- 4) La cliente a réservé une chambre avec :
- **a.** lit double.
- **b**. lit simple.
- **c**. lit jumeaux.
- 5) La réservation peut être annulée :
- **a.** 24 heures avant l'arrivée.
- **b.** le jour-même de l'arrivée.
- **c.** 48 heures avant l'arrivée.
- 6) Le petit déjeuner est :
- **a.** facturé.
- **b.** offert.
- **c.** facturé avec une réduction.

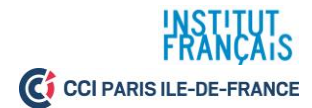

#### $\Box$ **2. S'adresser à un client dans un courriel.**

 $\sum_{i=1}^{n}$ **La façon de prendre contact et de prendre congé dépend de la relation entre l'hôtel et le client. Il existe plusieurs façons de saluer et de prendre congé du client lors d'un échange par courriel.**

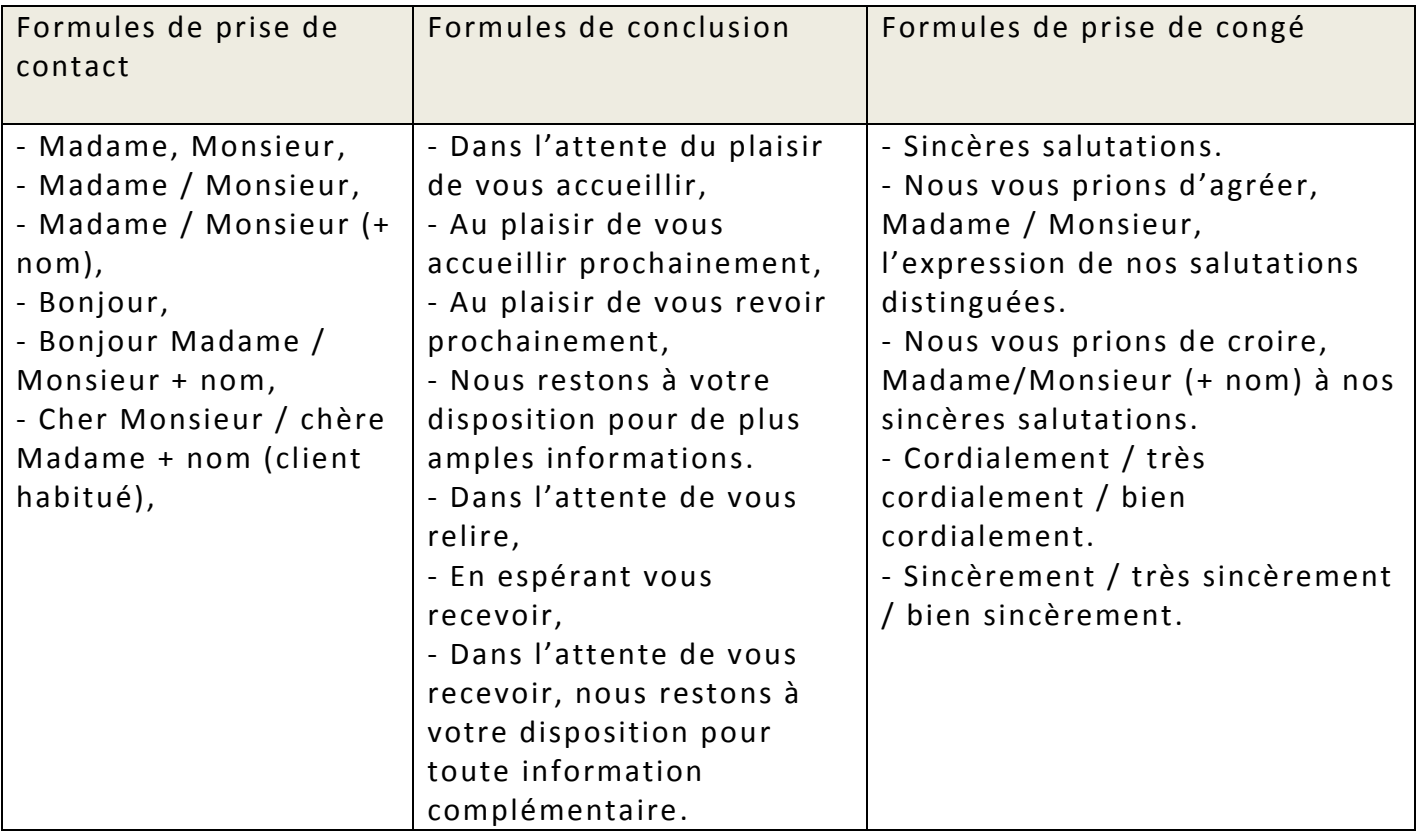

#### **3. Pour confirmer une réservation**  $\Box$

 $\sum_{i=1}^{n}$ Le courriel de confirmation est envoyé au client pour lui fournir une preuve et valider sa réservation.

- Exemples de tournures utilisées dans un mail de confirmation :
- **Je vous confirme / nous vous confirmons**
- **- J'ai le plaisir de vous confirmer / nous avons le plaisir de vous confirmer**
- **- Je suis heureux / nous sommes heureux de vous confirmer**
- **- Je confirme votre réservation / nous confirmons votre réservation**

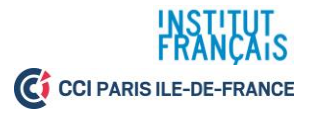

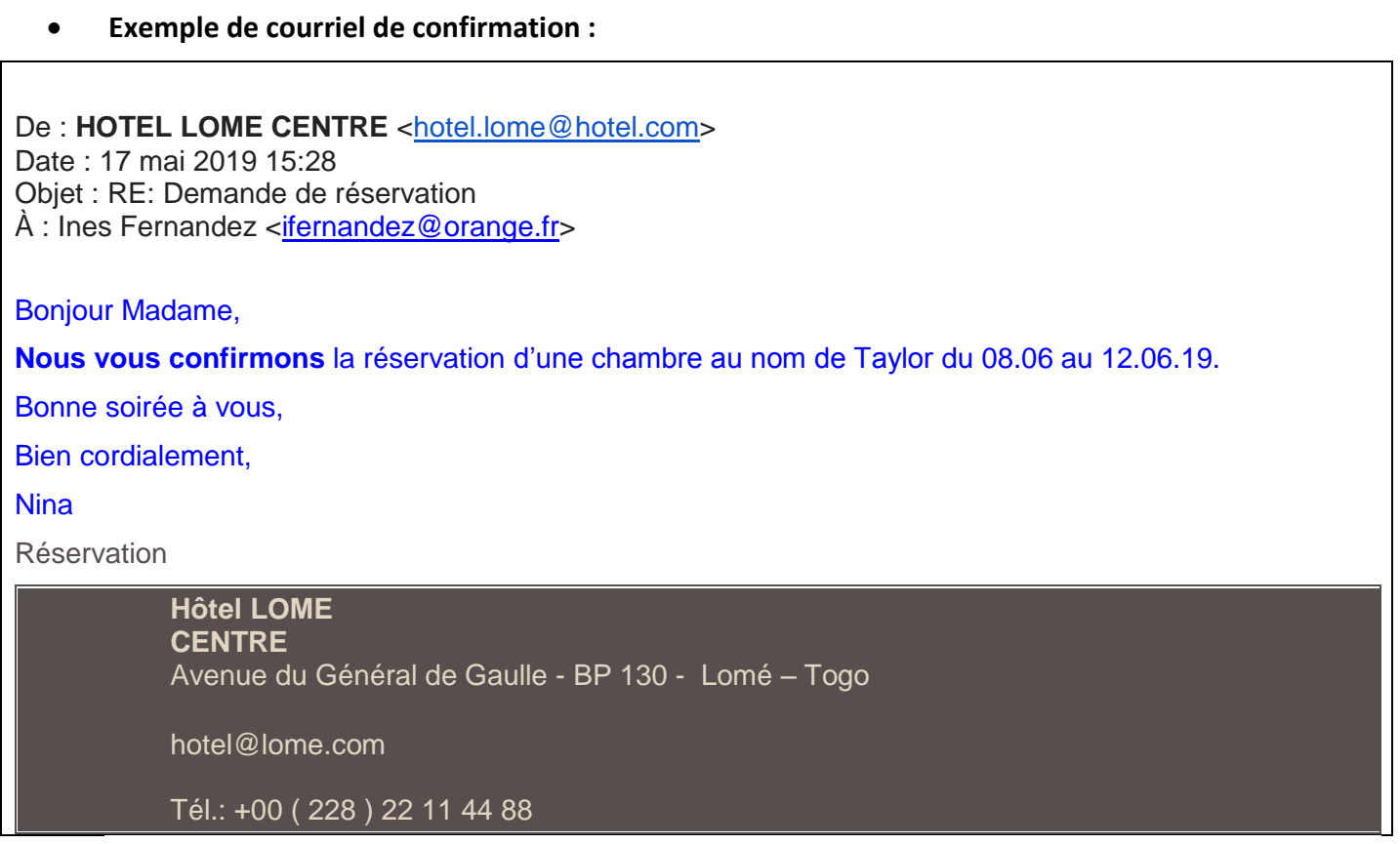

**Complétez les courriels de confirmation suivants. Adaptez votre réponse au profil des clients.**

#### **a) Monsieur Haddad est un nouveau client :**

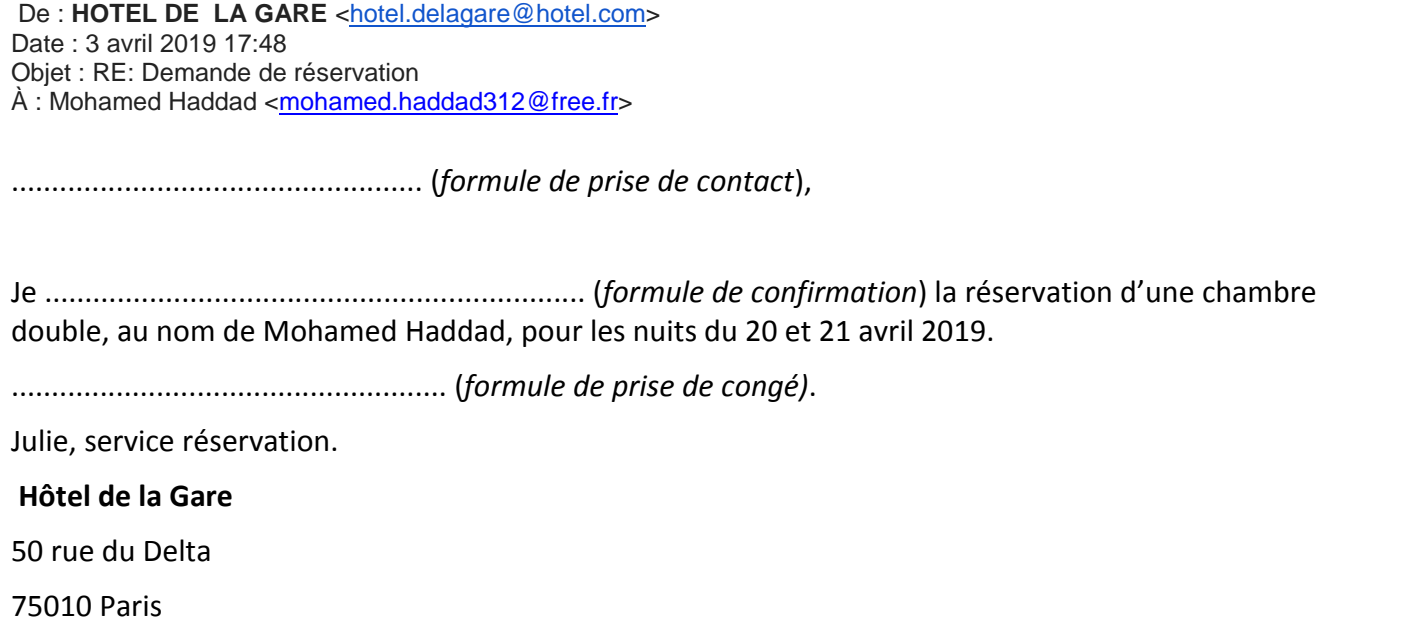

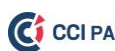

**b) Madame Davis est une habituée de l'hôtel :**

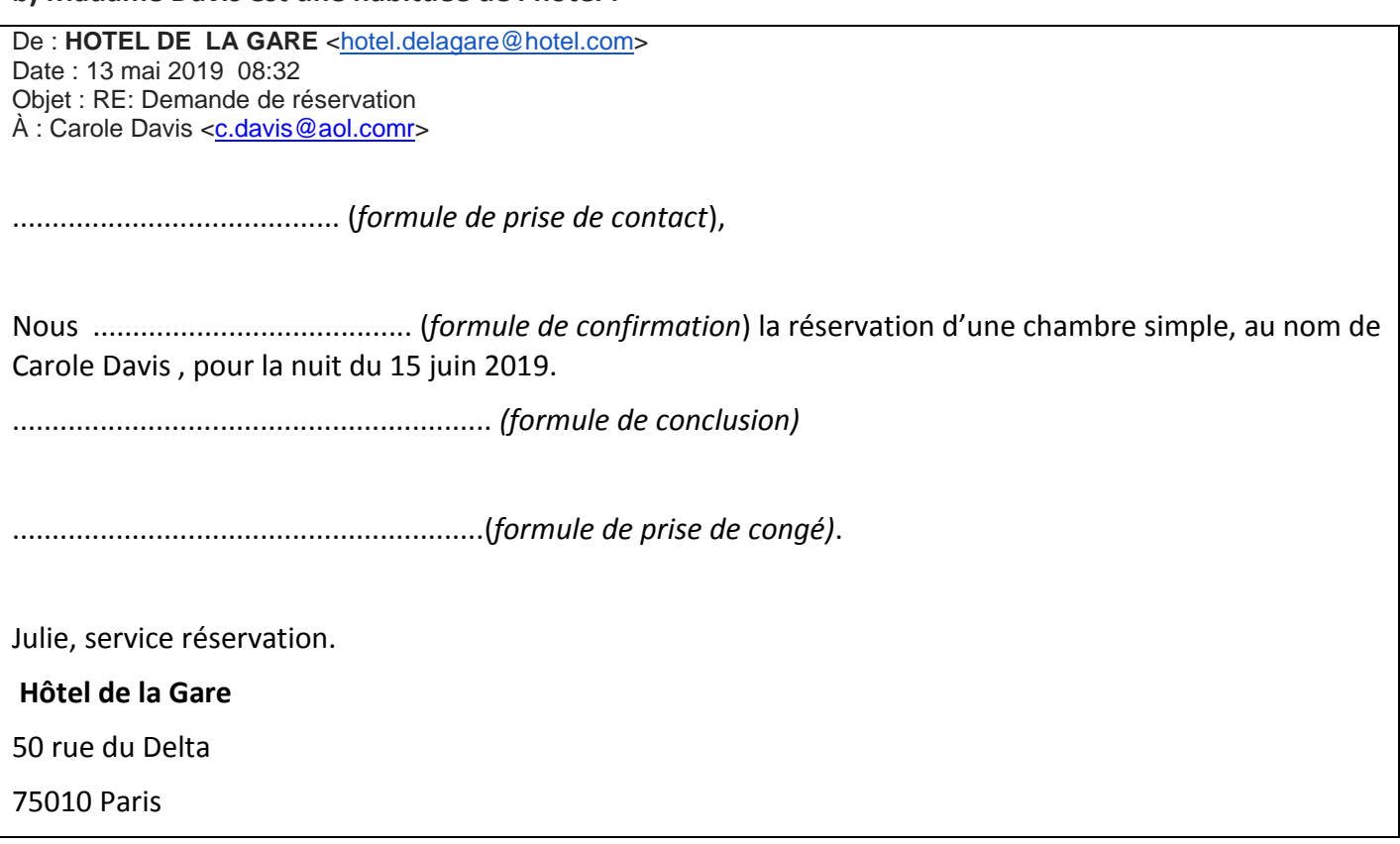

### **Tâche : À vous de confirmer une réservation par courriel !**

**Un client vous écrit pour réserver une chambre. Validez par écrit sa demande de réservation. Reprenez les formules de politesse vues p.11. Indiquez le montant total de la réservation dans votre courriel**. **Pour information une chambre double est à 120 euros la nuit, le petit déjeuner est à 12 euros et la taxe de séjour à 1 euro.**

#### *Bonjour,*

*Je souhaite réserver une chambre double pour deux personnes, pour la nuit du 12 juin. Nous prendrons chacun un petit déjeuner. Pouvez-vous me confirmer au plus vite ma réservation ? Merci. Cordialement,* 

*Jacques Legrand.*

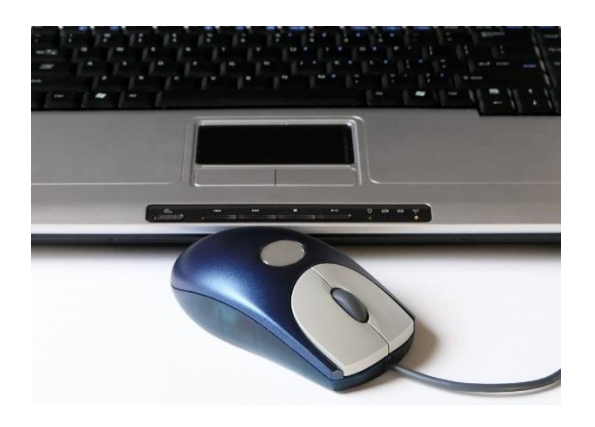

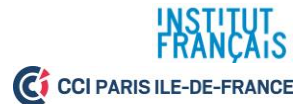

#### $\mathbb{D}$ **4. Tâche finale : Gérez la réservation d'un client !**

Vous êtes réceptionniste à l'hôtel de l'Etoile. Un client vous appelle pour réserver une chambre.

#### **1. Vous vous renseignez sur sa demande.**

- Vous questionnez le client sur ses besoins (type de chambre,nombre de nuitées, nombre de personnes, etc.).

- Vous validez la réservation et indiquez au client que vous lui enverrez une confirmation par courriel.

**2. Vous enregistrez ensuite la réservation sur le logiciel de l'hôtel.**

**3. Vous rédigez enfin le courriel de confirmation du client.**

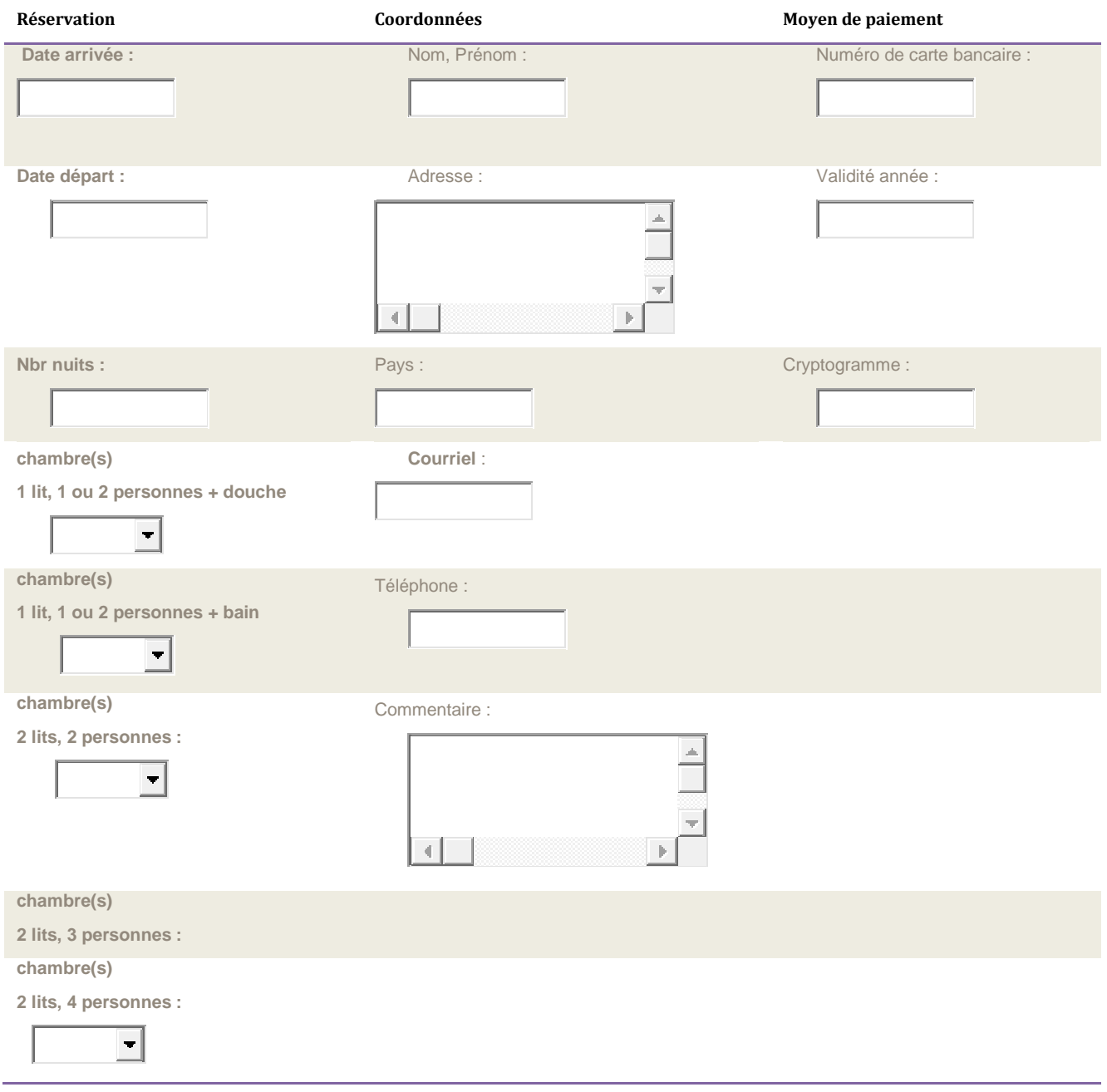

**Validation**